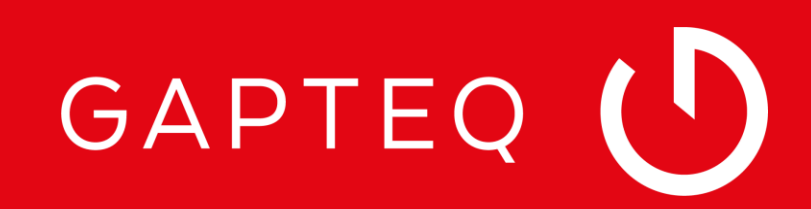

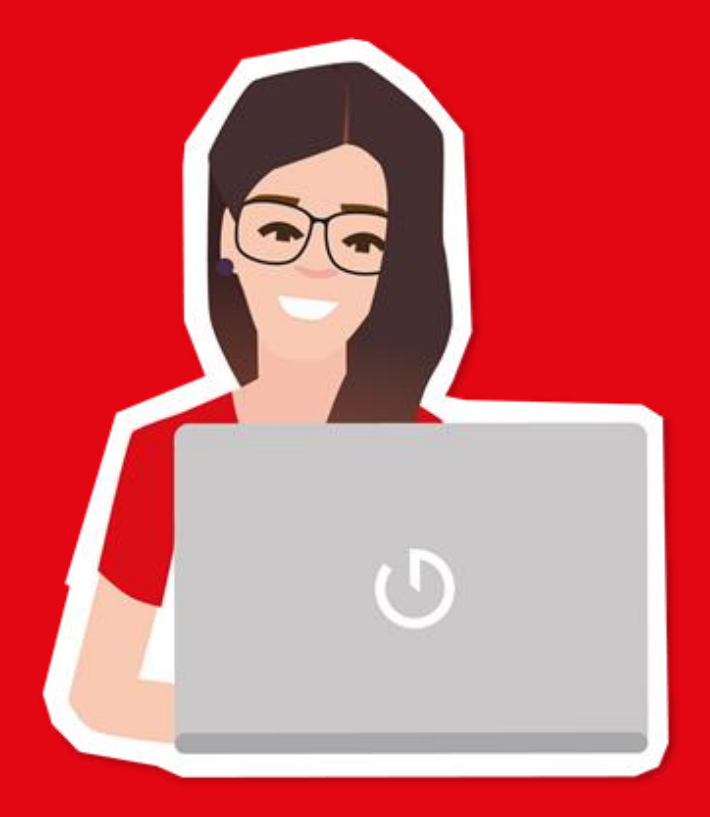

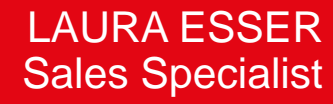

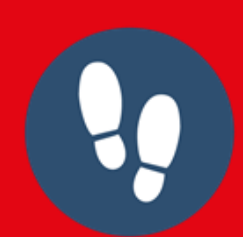

# Webinar GAPTEQ #firststeps

SO LEGEN SIE LOS!

### Inhalte

#### Webinar GAPTEQ #firststeps

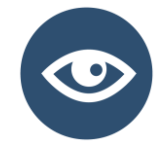

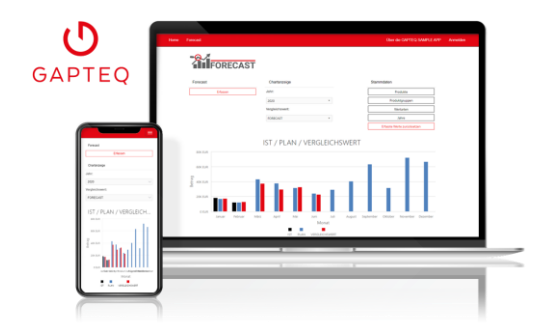

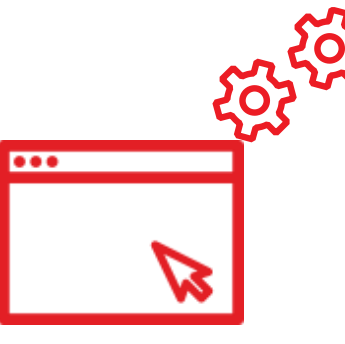

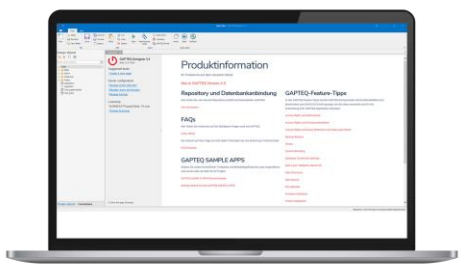

#### → **GAPTEQ SAMPLE APPS (GSA)**

Wareneingangskontrolle

Geräteverwaltung

Immobilienmakler

Forecast

#### → **Komponenten-Demo**

#### **Get Ready to Start**

#### → **GAPTEQ-Portal**

Software downloaden

→ **GAPTEQ-Designer (Werkzeugkasten)** Aufbau & Komponenten kennenlernen Erstes Repository (Projekt) erstellen Datenbank anbinden

#### **Anwendungsbeispiele Start Mit der Ersten Applikation**

→ **GAPTEQ-Designer (Werkzeugkasten)**

Neue Page anlegen

Komponenten per Drag & Drop nutzen

Seiten gestalten

Color Schemes

Page im Web anzeigen

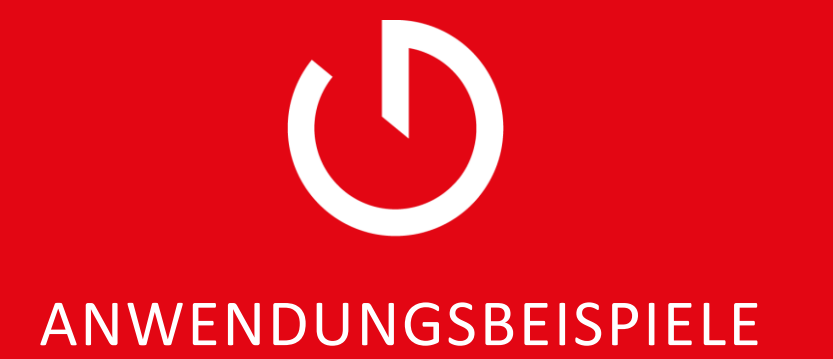

### Fertige GAPTEQ-Applikationen

Mehr über die GAPTEQ SAMPLE APPS erfahren

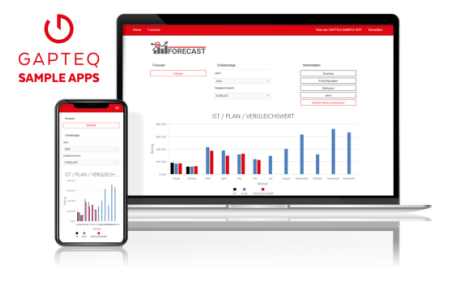

#### **GAPTEQ SAMPLE APPS**

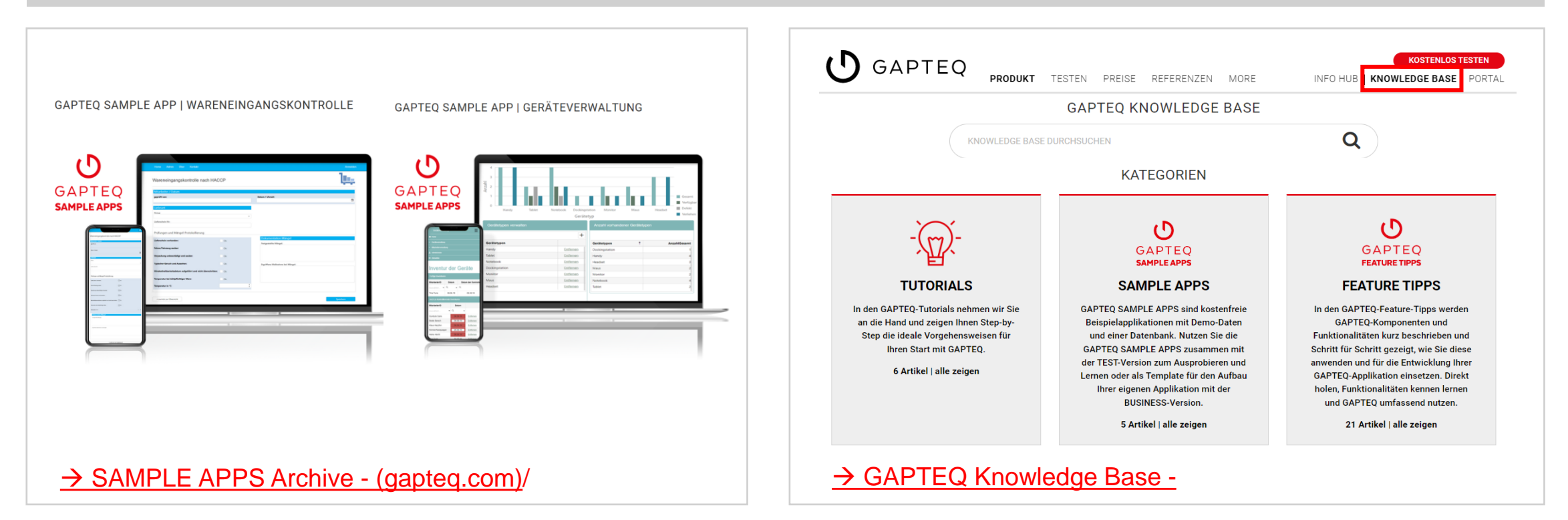

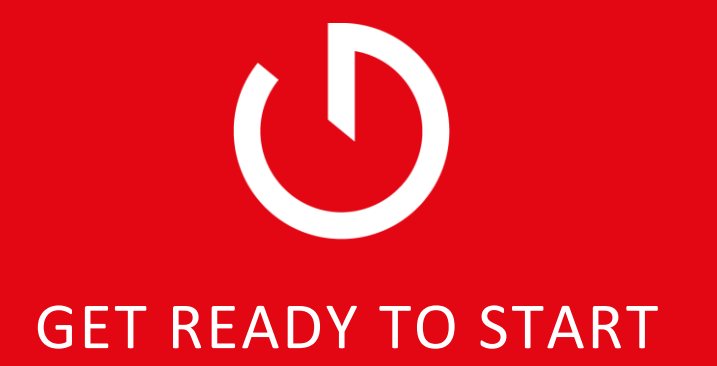

### GAPTEQ Portal – Software downloaden

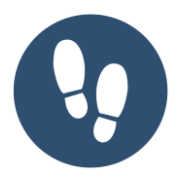

### **U** GAPTEQ

**Dashboard** 

→ [https://portal.gapteq.com/](https://portal.gapteq.com/Auth/Login?ReturnUrl=%2F)

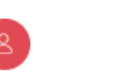

 $\checkmark$ 

#### **MAIN**

⋒

 $\geq$ 

 $5<sup>2</sup>$ 

ê

### **Aktuelle Downloads**

Hier sehen Sie die neusten Versionen. Benötigen Sie eine alte Version? Hier gehts zum Download Archiv

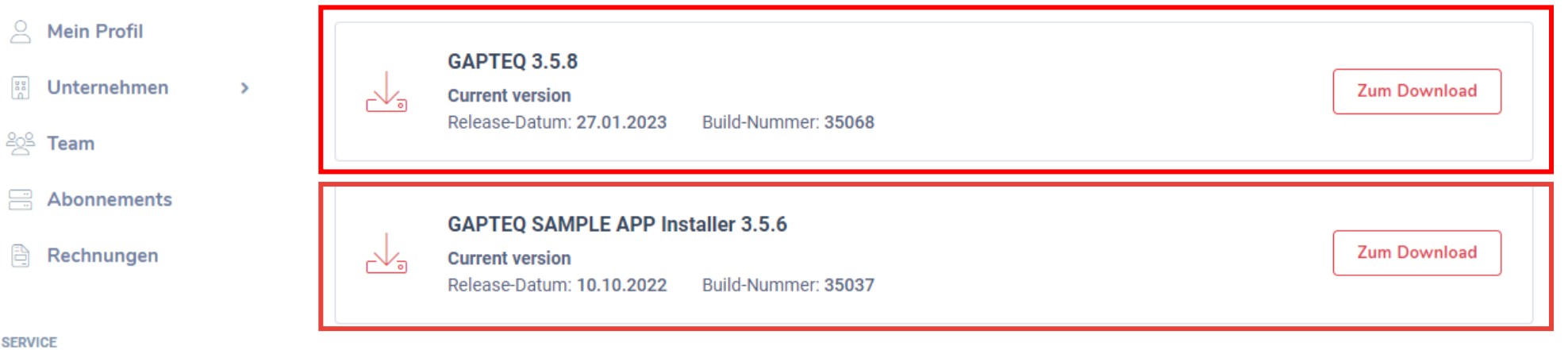

#### **SERV**

 $\mathcal{L}_\mathrm{a}$  Downloads

 $\overrightarrow{C}$  Testen

### Der GAPTEQ-Designer

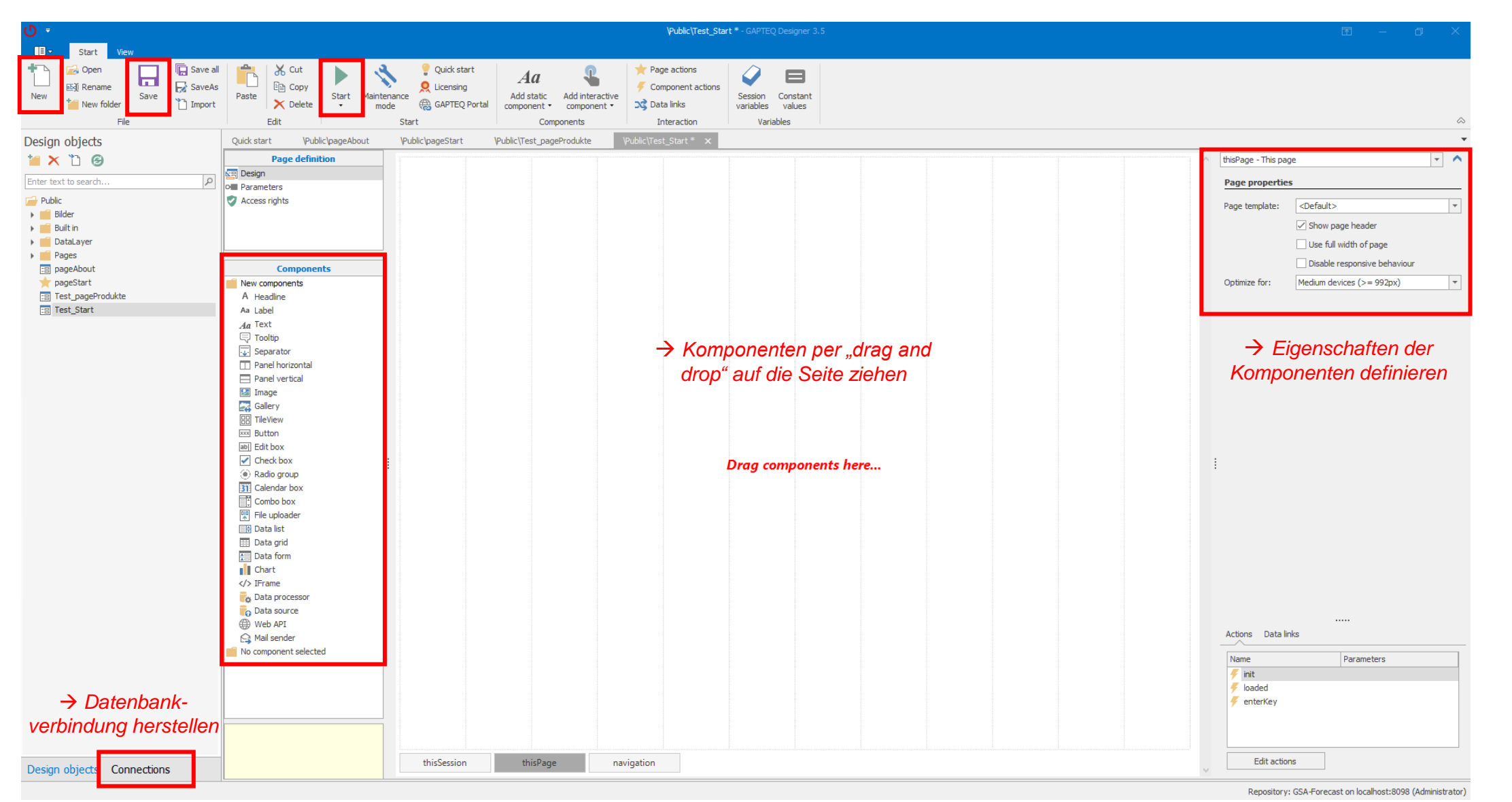

copyright by  $\bigcirc$  GAPTEQ

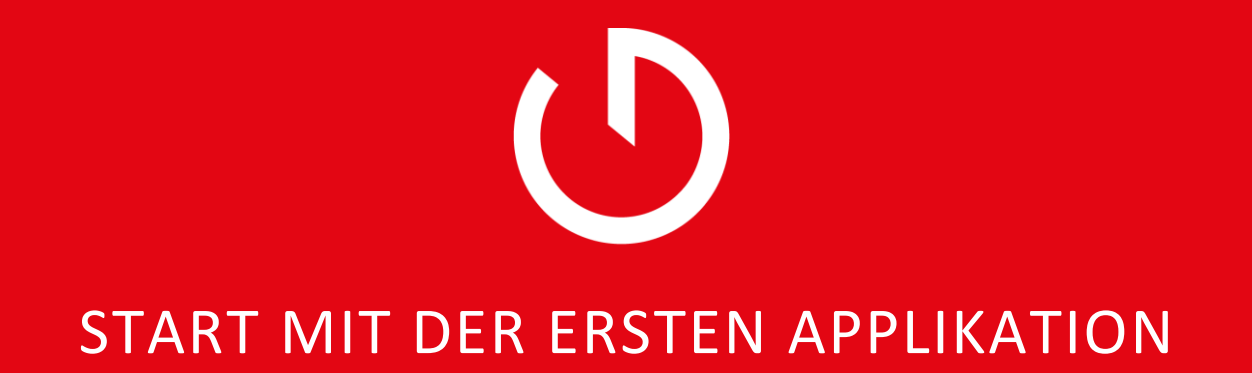

### GAPTEQ Sample App Wareneingangskontrolle | Zielbild

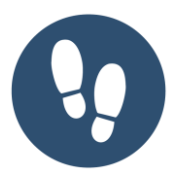

Über diese SAMPLE App Anmelden

#### Wareneingangskontrolle (HACCP)

Kontakt

Über

Admin

Wareneingangskontrollen

Home

- 5

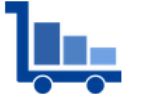

Gefahrenanalyse und kritische Lenkungspunkte (HACCP) Hazard Analysis and Critical Control Points ist ein Kontrollsystem zur Qualitätssicherung in allen Produktionsabläufen, die mit Lebensmitteln zu tun haben.

Neue Wareneingangskontrolle

#### $\mathbf{x}^{\mathrm{c}}$

 $\blacksquare$ 

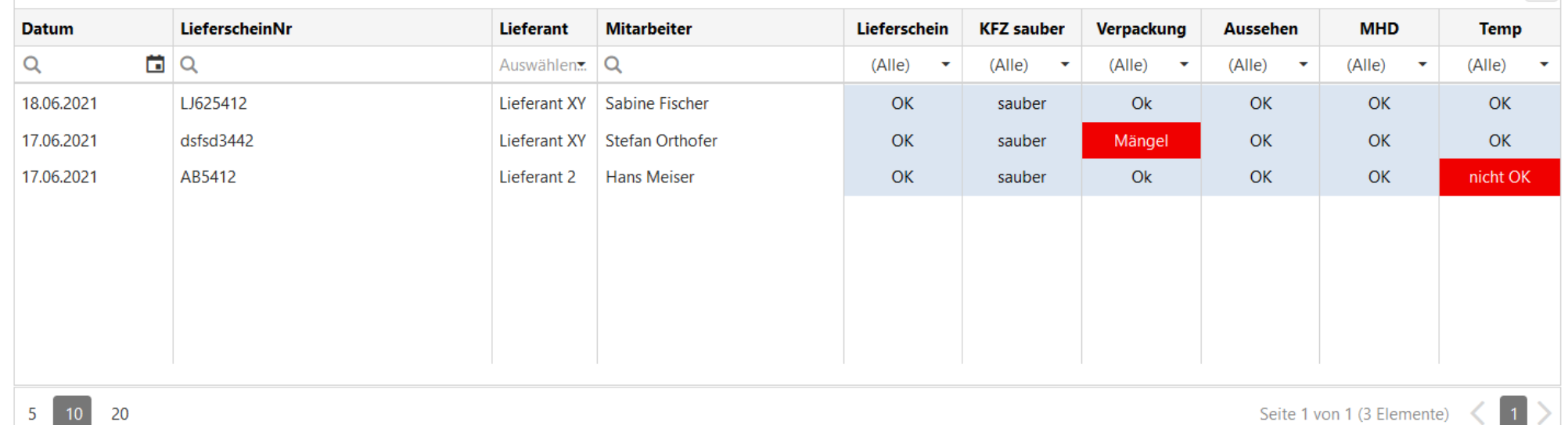

Seite 1 von 1 (3 Elemente)

### GSA - Wareneingangskontrolle | Step 1: Neue Seite anlegen

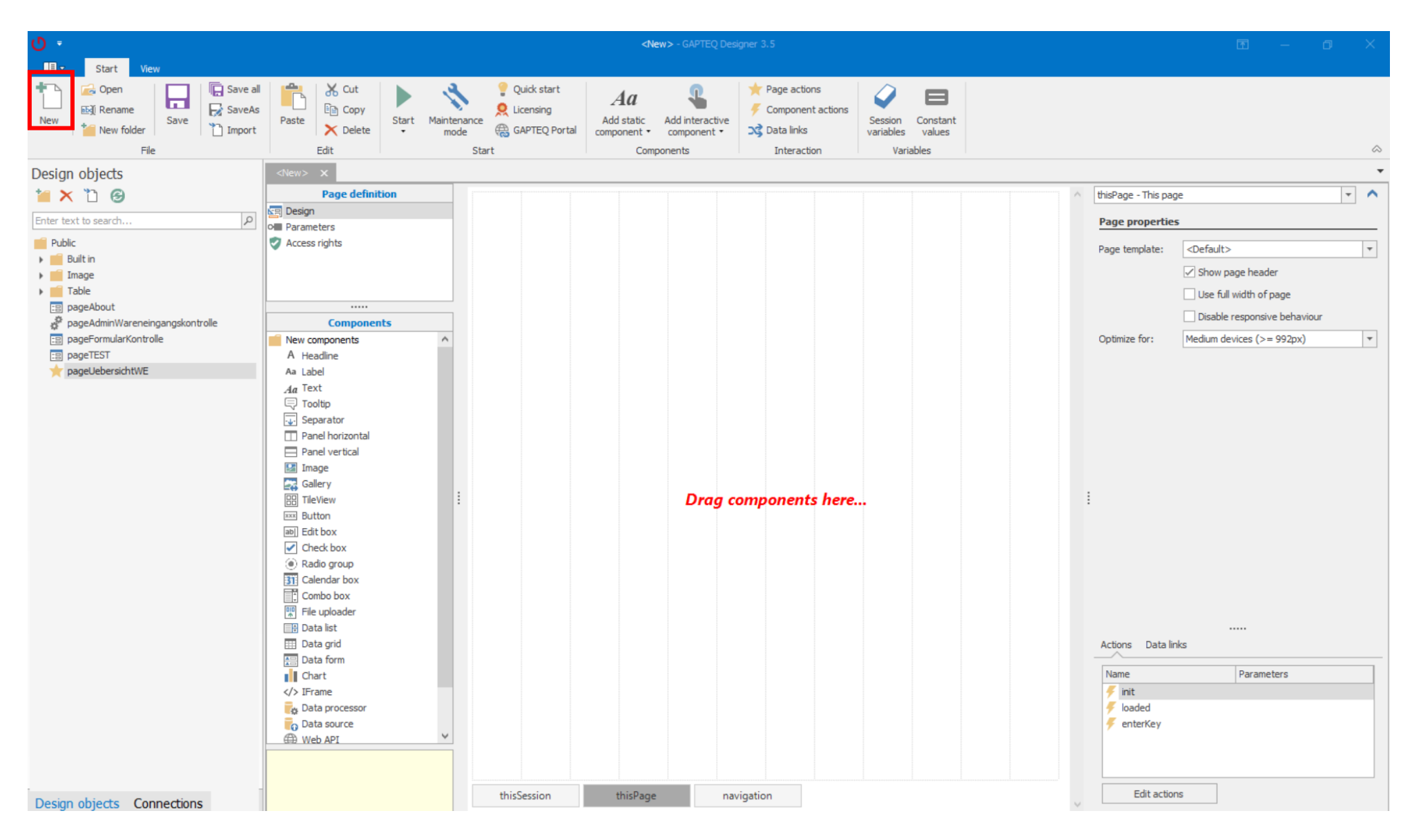

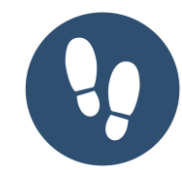

### GSA - Wareneingangskontrolle | Step 2: Components platzieren

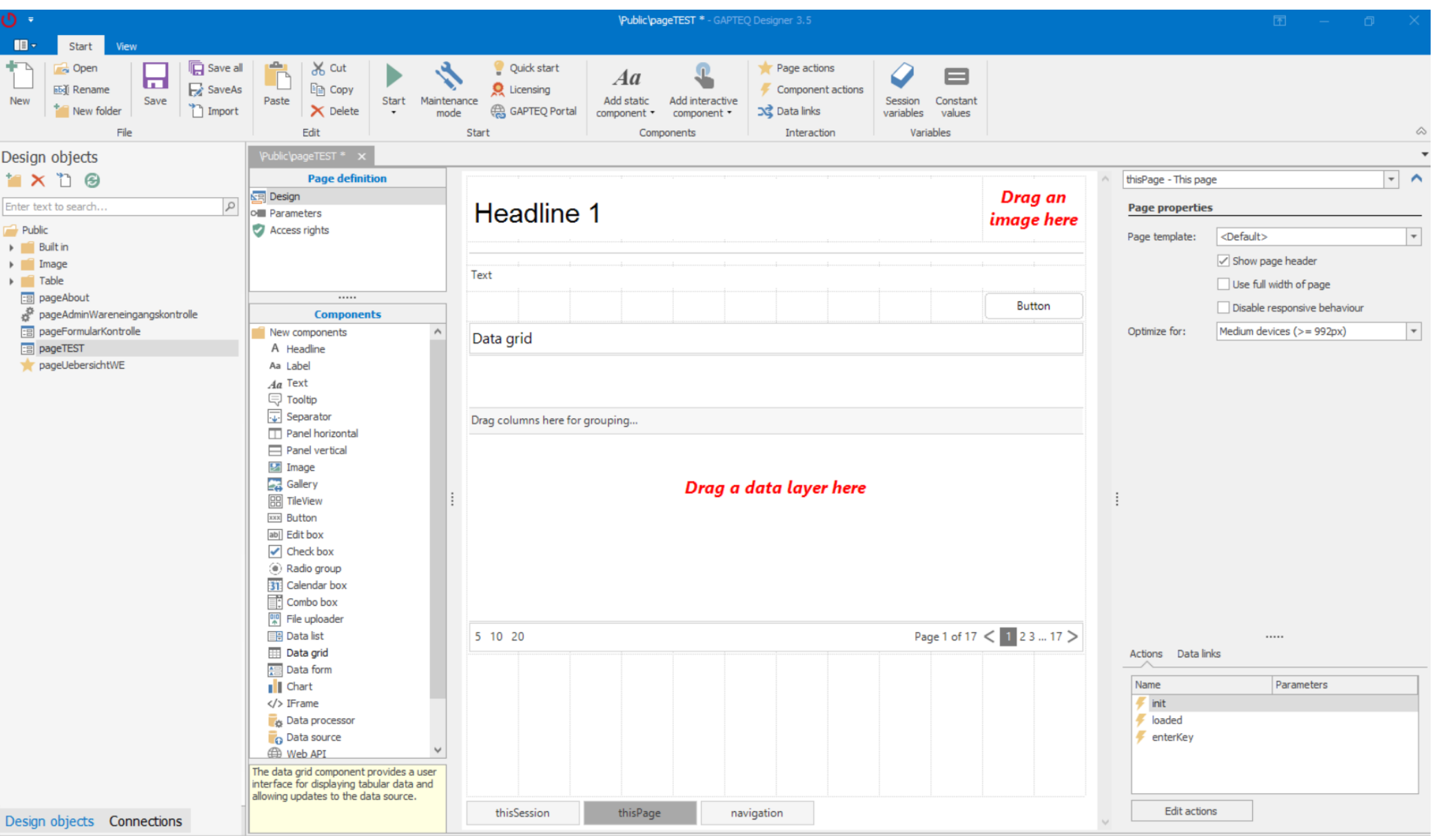

### GAPTEQ Sample App Wareneingangskontrolle | Step 3: Components konfigurieren

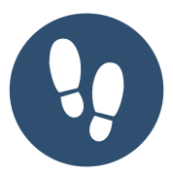

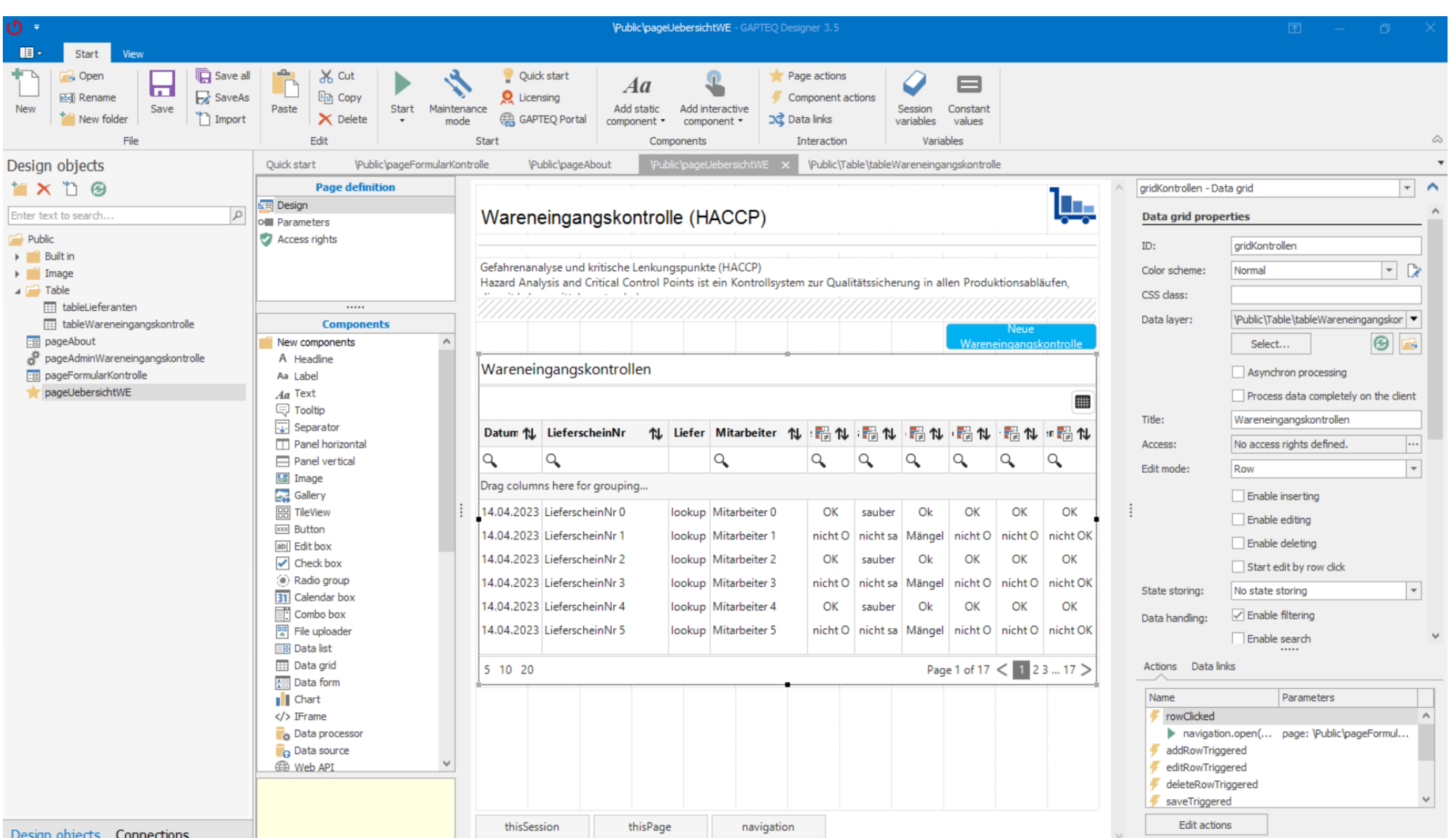

## GAPTEQ Sample App Wareneingangskontrolle | Fertiges Ergebnis im Frontend

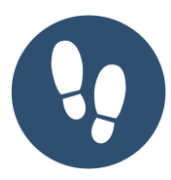

#### Über Über diese SAMPLE App Kontakt Home Admin Anmelden Wareneingangskontrolle (HACCP)

Gefahrenanalyse und kritische Lenkungspunkte (HACCP) Hazard Analysis and Critical Control Points ist ein Kontrollsystem zur Qualitätssicherung in allen Produktionsabläufen, die mit Lebensmitteln zu tun haben.

Neue Wareneingangskontrolle

#### $\mathbf{x}^{\mathrm{c}}$

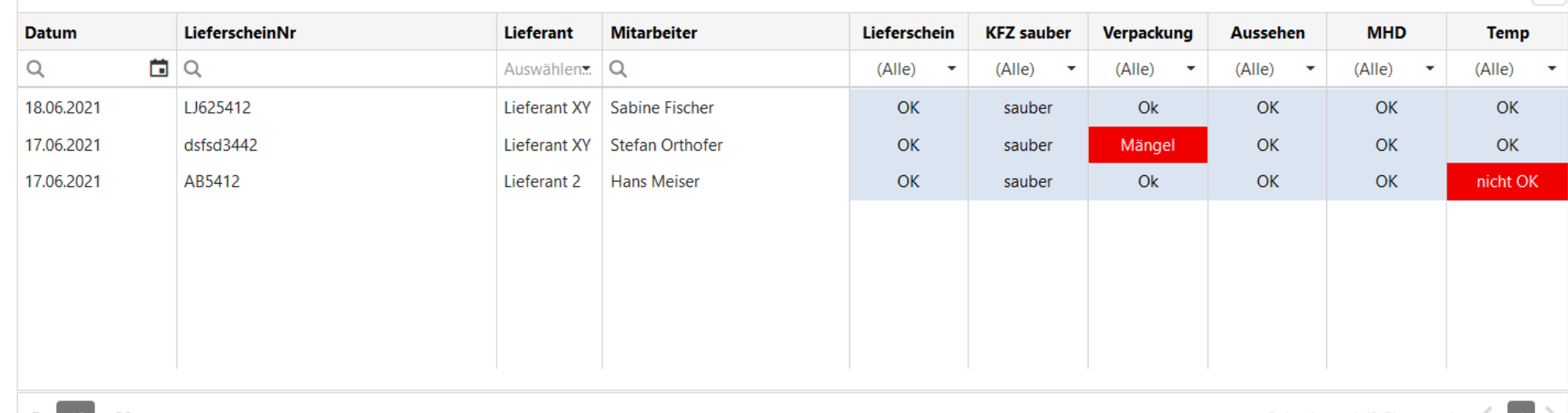

Seite 1 von 1 (3 Elemente)  $\leq$  $\vert 1 \vert$ 

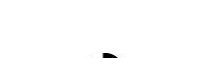

Wareneingangskontrollen

### GAPTEQ Beginner Schulung

Know-how und Erfahrungen unserer GAPTEQ Experten für Sie!

#### **Schulungsinhalte**

<u>\m\</u>

- $\checkmark$  Prinzipieller Aufbau von GAPTEQ
- ✓ Elementare GAPTEQ-Komponenten & Funktionalitäten & intelligentes Kombinieren
- $\checkmark$  Erstellen einer GAPTEQ-Applikation

→ **Alle aktuellen Infos finden Sie unter**  https://gapteq.com/

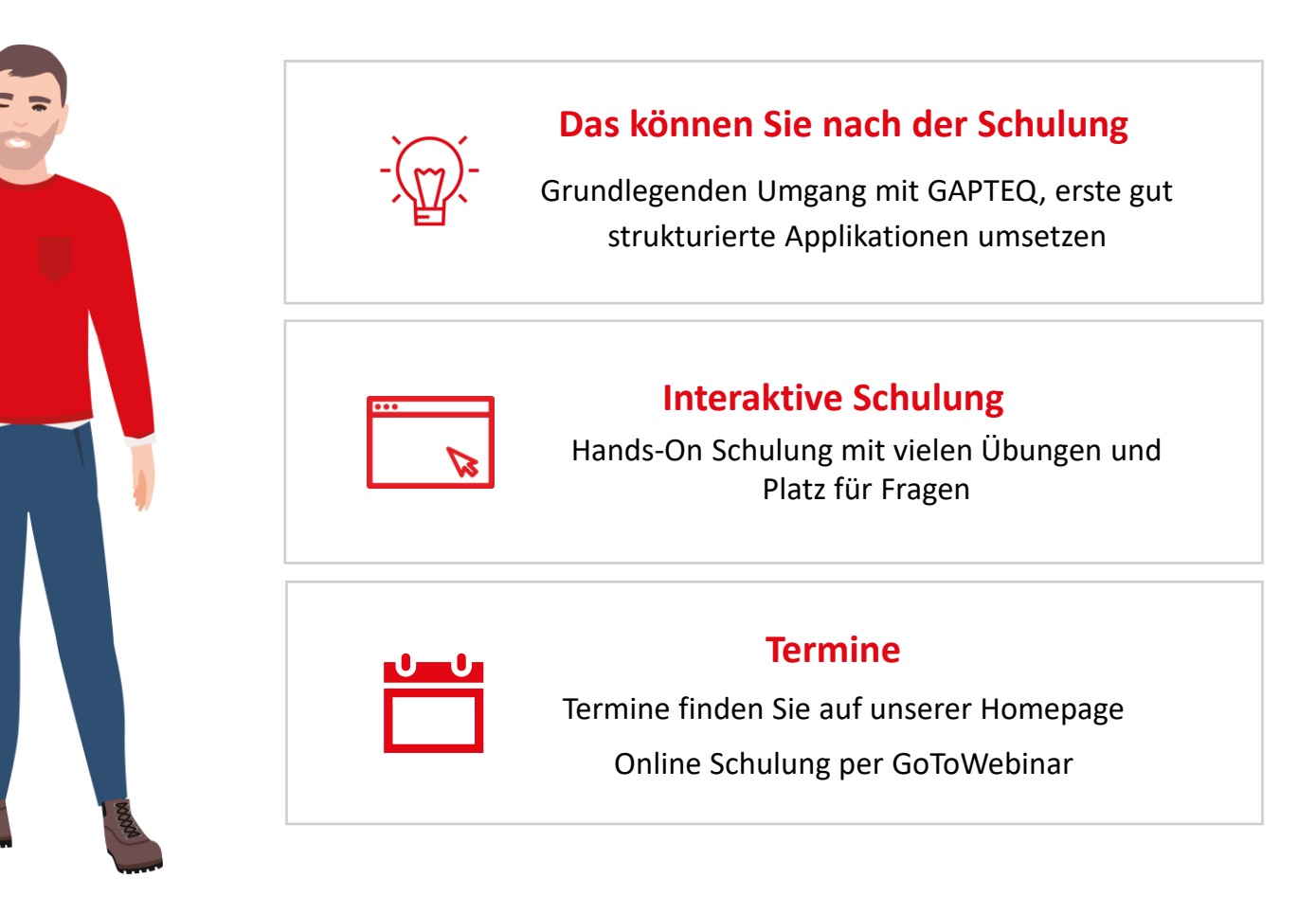

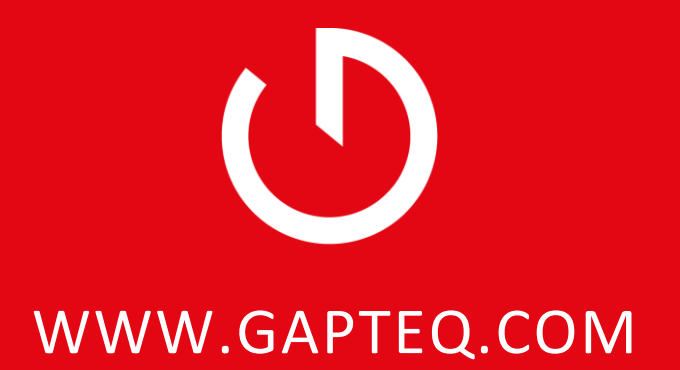

Telefon: +49 8034 99590 30 | E-Mail: team@gapteq.com